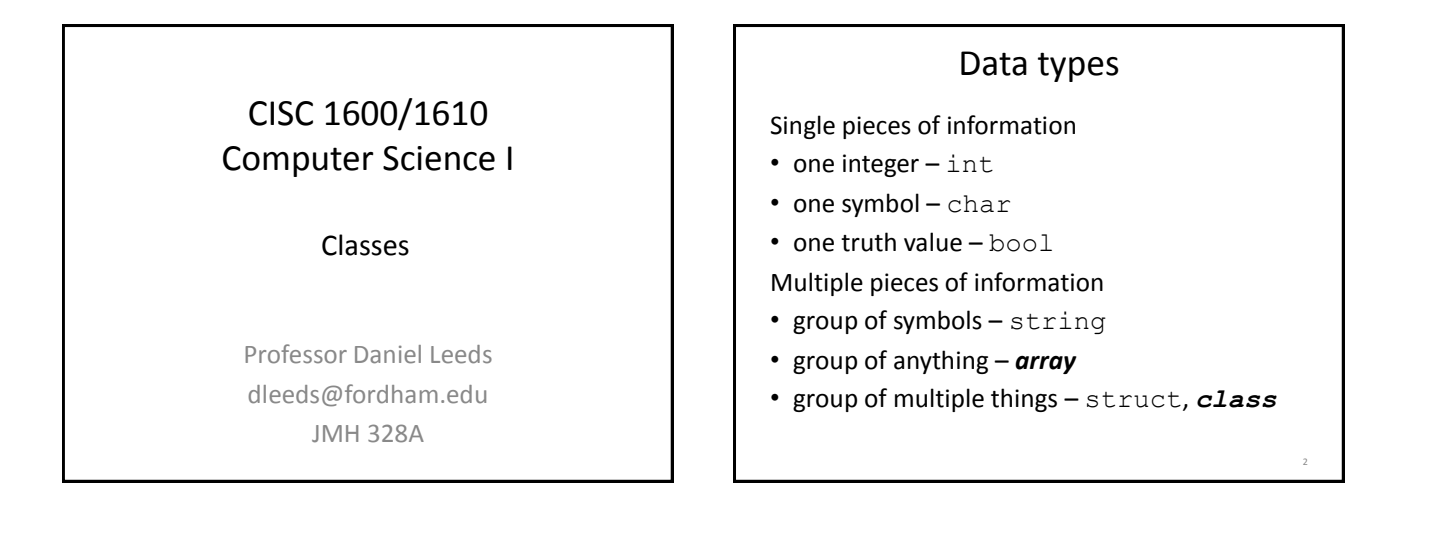

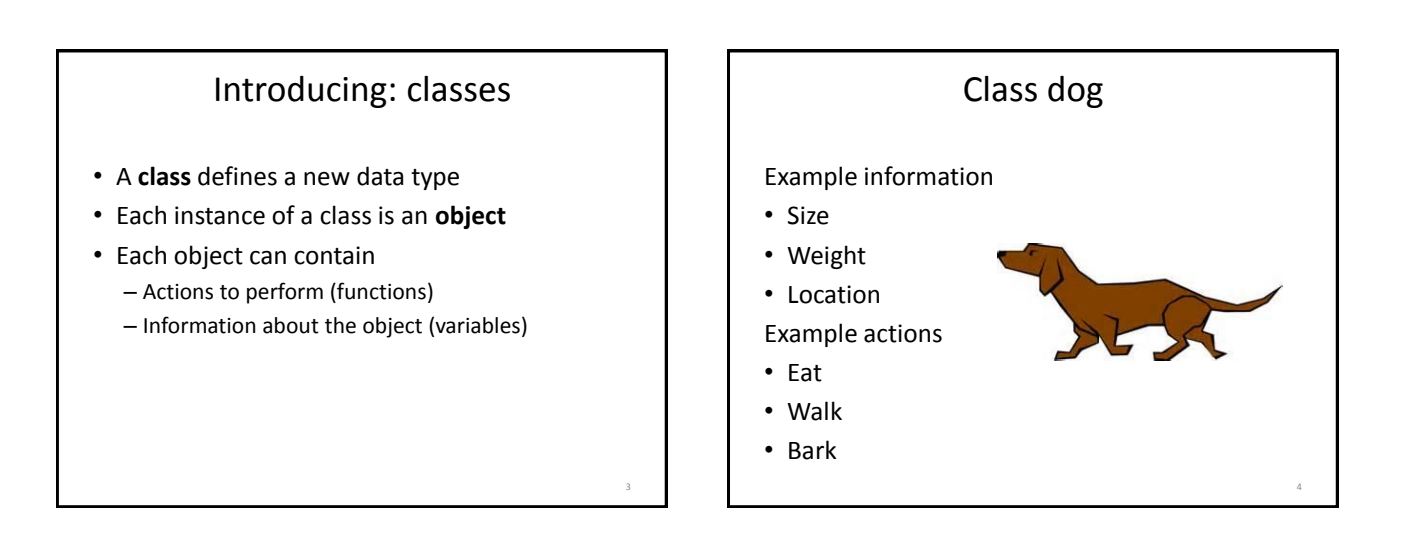

5

```
Class syntax – declaration
class Dog
{
public:
   void Bark();
   void Eat(float foodQuantity);
   void Walk(float distance);
   float size, weight, location;
};
```
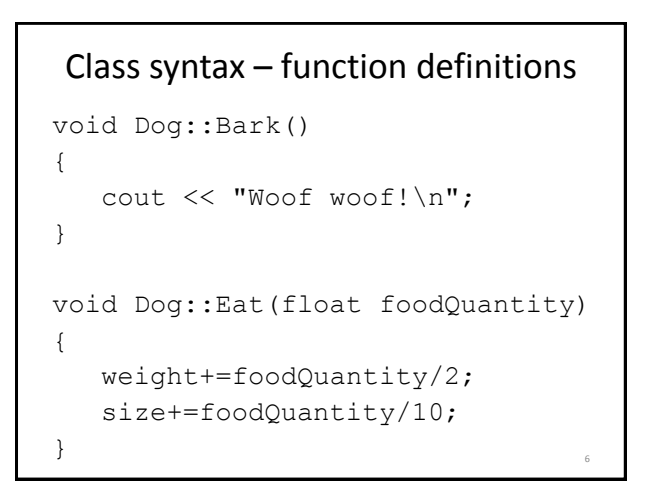

#### Class syntax – create and use an object

```
int main()
{
  Dog fido;
  fido.weight=40.5;
  fido.size=10;
  fido.Eat(20);
  cout << fido.weight << " "
      << fido.size << endl;
  return 0;
}
```
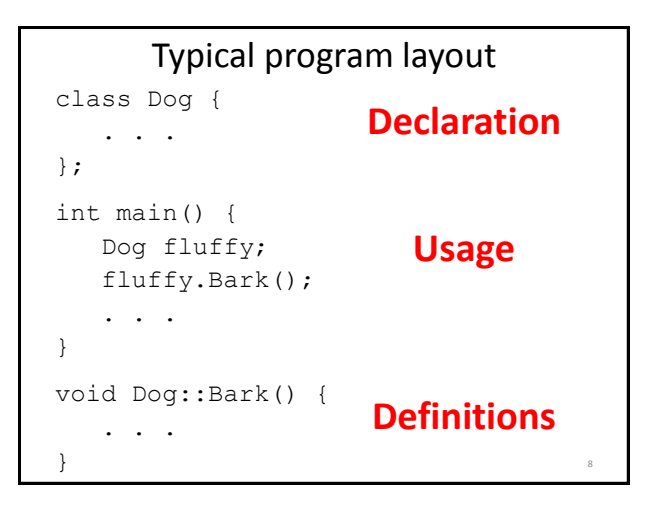

The Dot Operator . • Used for functions and data of individual objects • fido.Bark() The Scope Resolution Operator ::

• Used for functions of a class

• Dog::Bark()

*Note: a function inside a class is called a "member function"*

9

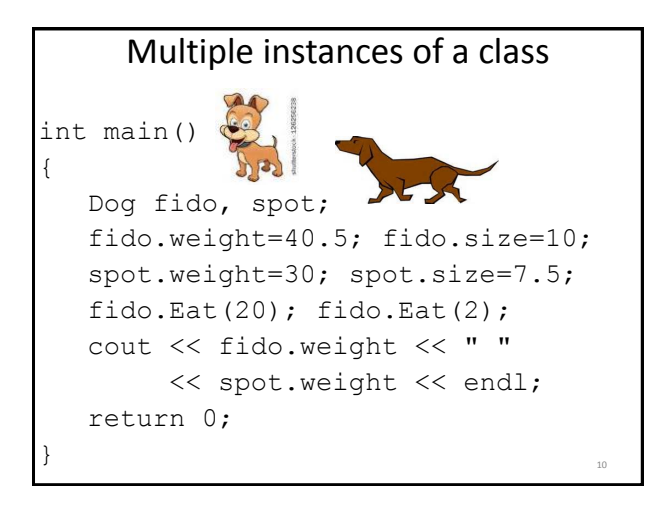

# Time to walk the dog…

```
int main()
{
  Dog rufus;
  rufus.weight=35; rufus.size=7.2;
  rufus.location=5;
  rufus.Walk(3.4);
  cout << "New location for Rufus: "
       << rufus.location << endl;
  // Will output location 8.4
  return 0;
}
```
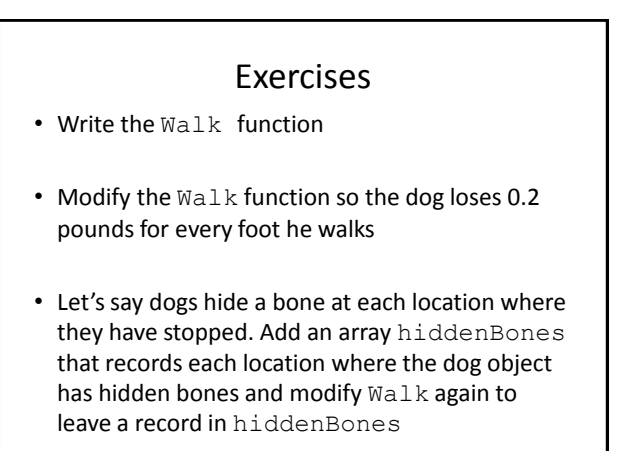

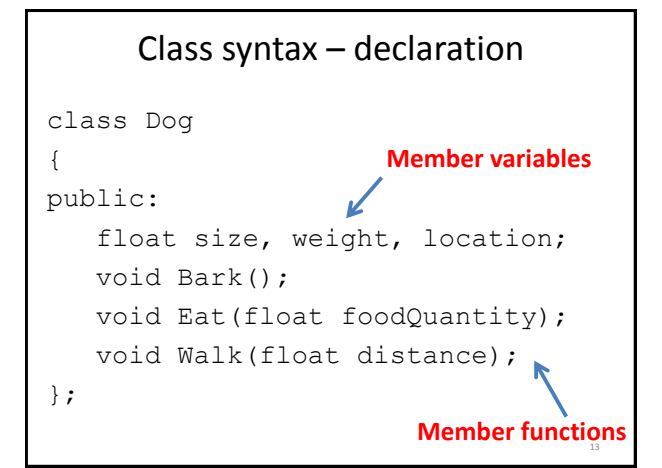

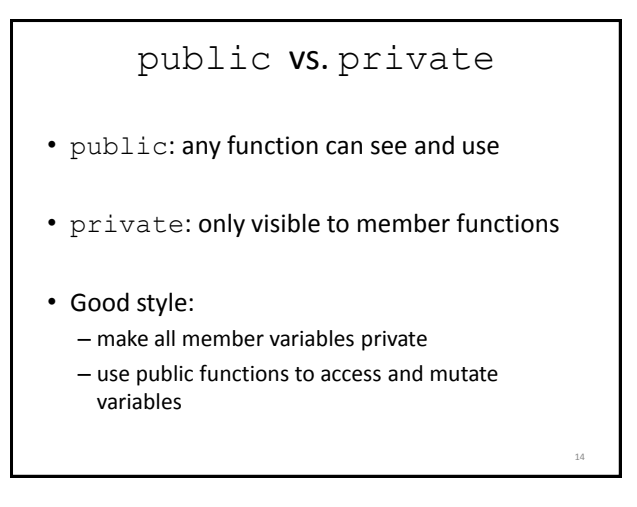

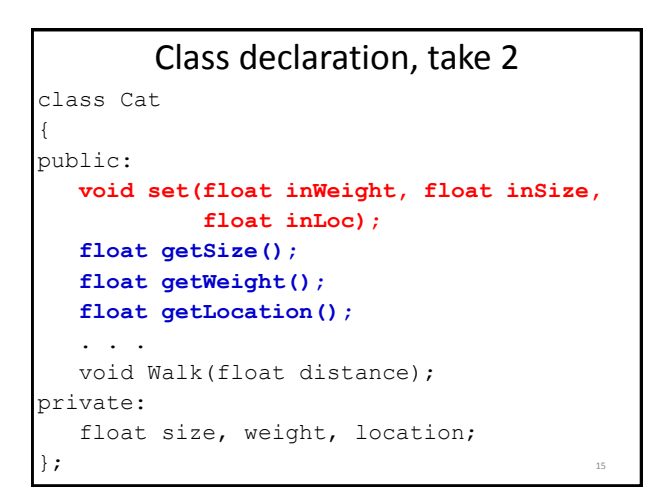

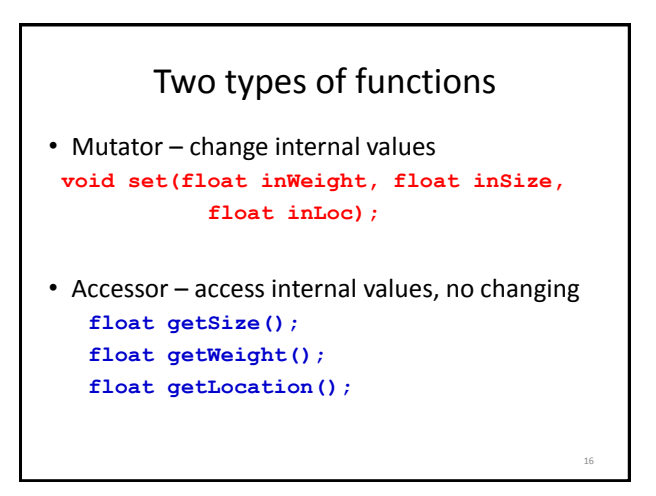

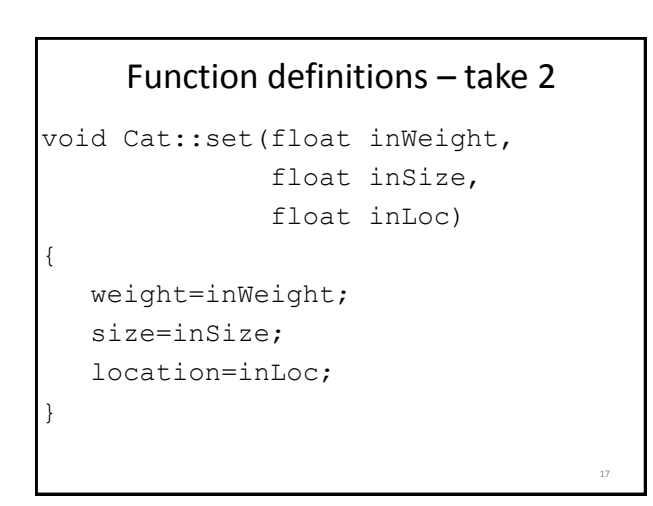

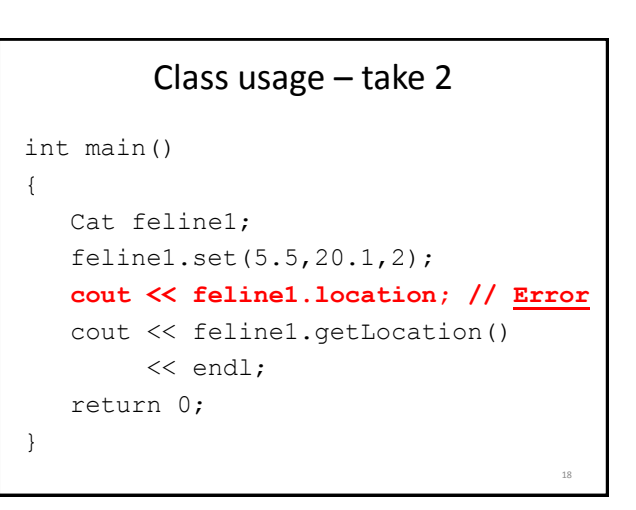

22

### Bank account

19

Variables

- Name
- Current balance
- History of cash in (and out)

#### Functions

- Deposit:
	- Add entry to history
	- Update balance

```
class Account {
public:
   void open(string inName);
   void deposit(float money);
   float getBalance();
private:
   string name;
   float balance;
};
```

```
void Account::open(string inName){
  name=inName;
  balance=0;
}
void Account::deposit(float money) {
  if(money>=0) {
    balance = balance + money;}
  else {
    cout << "Error! "
        << "Negative deposit!\n";
  }
}<br>23
```
# What does this do? int main() { Account acc1; acc1.open("Tina"); cout << acc1.getBalance() << endl; acc1.deposit(250); acc1.deposit(20.25); cout << acc1.getBalance() << endl; } 24

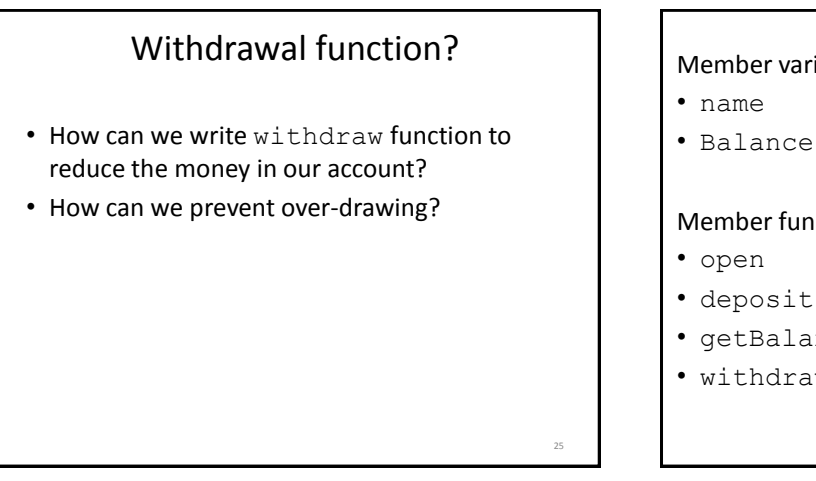

# Account review

#### Member variables

#### Member functions

- New accessor function
- deposit
- string getName()
- getBalance
- withdraw

26

28

# Declaring/initializing

• We can declare and then initialize a variable int a; a=1;

```
Account acc1;
acc1.open("Tiana");
```
• Or we can declare and initialize together int b=1; Account ...?

# Constructor functions

• Declaring and initializing object simultaneously int main() { . . .

**Account acc1("Tiana",200.20);**

. . .}

<sub>27</sub>

29

• Constructor function(s) defined to initialize object

# Constructor definition

• Constructor has same name as class

• Constructor has no return type

Account::Account(string inName, float inDollars)

name=inName; balance=inDollars;

{

}